## **Vaja 1 - VARNOST**

1. Kreirajte tabelo OSEBE z naslednjimi atributi:

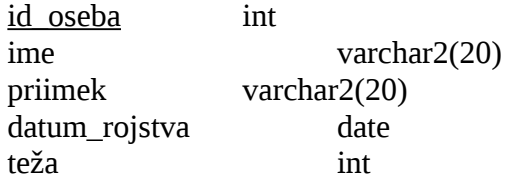

S pomočjo orodja TOAD podelite drugemu študentu privilegij za poizvedovanje, vstavljanje in brisanje vrstic (SELECT, INSERT, DELETE) nad vašo tabelo OSEBE. Delovanje preverite tako, da tabelo napolnite s svojimi podatki, potem naj študent, ki ima privilegije nad vašo tabelo pove, kateri podatki so v njej. Prav tako naj ta študent poizkusi še pisati in brisati iz vaše tabele.

```
CREATE TABLE OSEBE
(
 ID_OSEBE INTEGER,
IME VARCHAR2(20 BYTE),
PRIIMEK VARCHAR2(20 BYTE),
 DATUM_ROJSTVA DATE,
 TEZA INTEGER
)
```
GRANT DELETE, INSERT, SELECT ON OSEBE TO "63000048";

2. Drugemu študentu omejite pregledovanje podatkov v vaši tabeli OSEBE zgolj na imena in priimke oseb. Kako boste definirali varnostno politiko?

Naredimo pogled, saj ne moremo omejiti posameznega polja v tabeli s constrainti.

```
CREATE OR REPLACE VIEW "63040140".JAVNE_OSEBE
(IME, PRIIMEK)
AS
SELECT ime, priimek FROM OSEBE
/
```
GRANT DELETE, INSERT, SELECT ON JAVNE OSEBE TO "63000048";